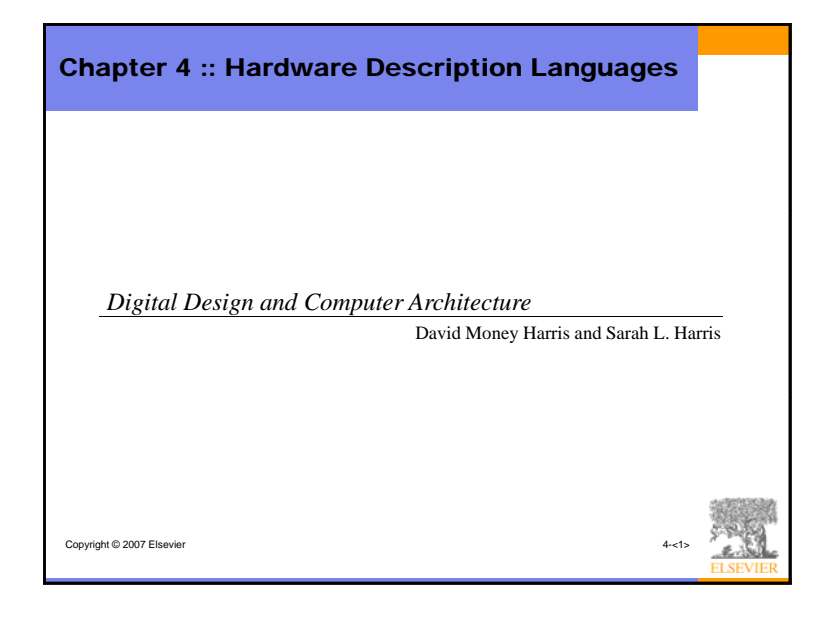

# Chapter 4 :: Topics • **Introduction**• **Combinational Logic** • **Structural Modeling** • **Sequential Logic** • **More Combinational Logic** • **Finite State Machines**• **Parameterized Modules**Copyright © 2007 Elsevier • **Testbenches**

### Introduction

- Hardware description language (HDL): allows designer to specify logic function only. Then a computer-aided design (CAD) tool produces or *synthesizes* the optimized gates.
- Most commercial designs built using HDLs
- Two leading HDLs:

#### – **Verilog**

- developed in 1984 by Gateway Design Automation
- became an IEEE standard (1364) in 1995
- **VHDL**
	- Developed in 1981 by the Department of Defense
	- Became an IEEE standard (1076) in 1987

Copyright © 2007 Elsevier

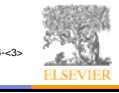

# **SystemVerilog** • These lecture notes cover SystemVerilog – An improved version of Verilog – Stadardized in 2005 – Widely used in industry – Backward compatible • Verilog examples from the text will work – Eliminates weird syntax artifacts of Verilog • Use logic type in place of wire and reg • Better ways to differentiate between combinational and sequential logic Copyright © 2007 Elsevier

## HDL to Gates

#### • **Simulation**

- Input values are applied to the circuit
- Outputs checked for correctness
- Millions of dollars saved by debugging in simulation instead of hardware

#### • **Synthesis**

– Transforms HDL code into a *netlist* describing the hardware (i.e., a list of gates and the wires connecting them)

#### IMPORTANT:

When describing circuits using an HDL, it's critical to think of the **hardware** the code should produce.

Copyright © 2007 Elsevier 4-<5>

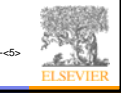

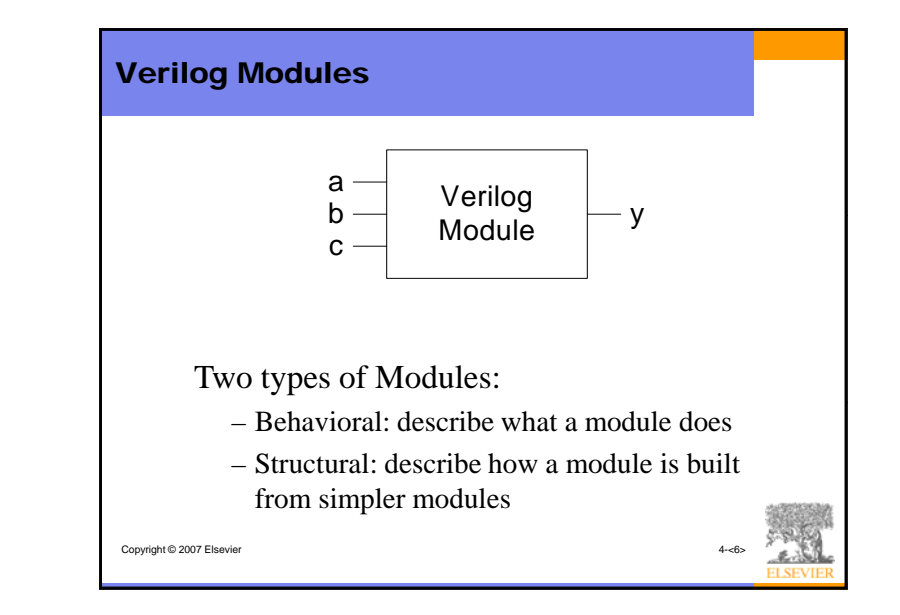

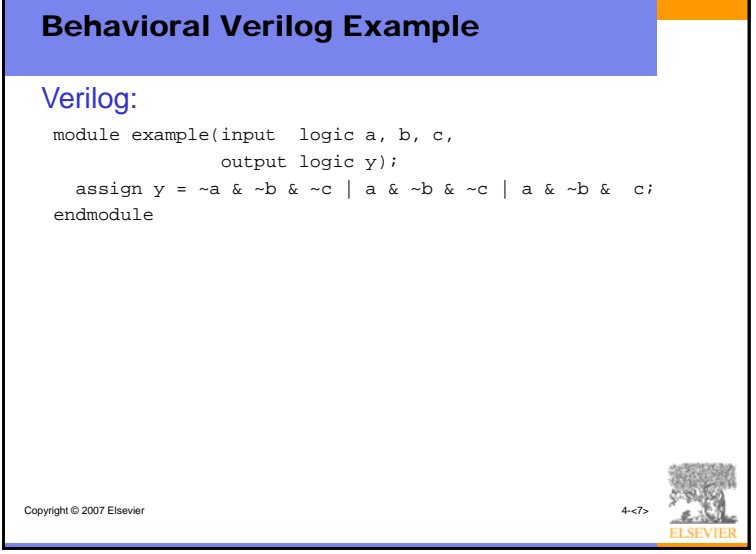

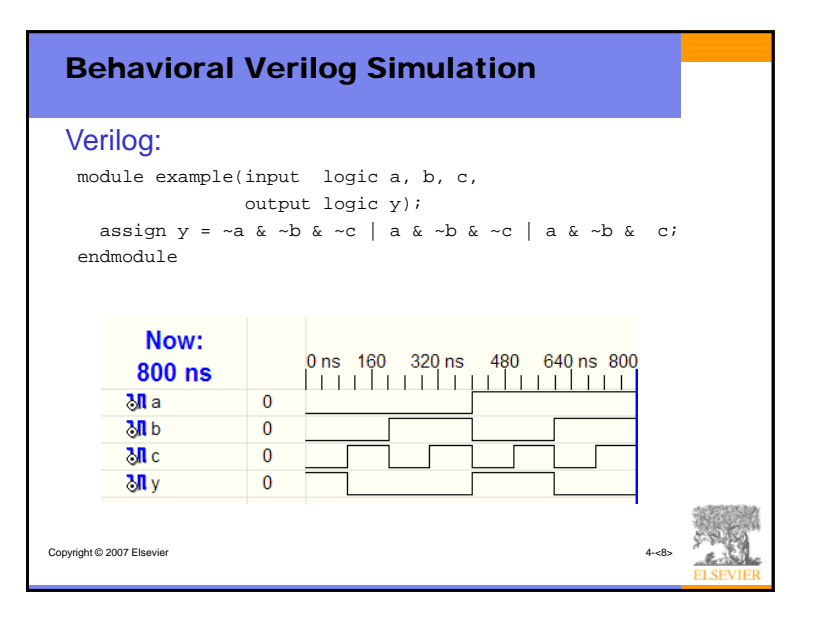

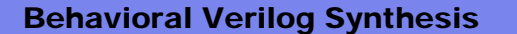

#### Verilog:

module example(input logic a, b, c, output logic y); assign  $y = -a \& -b \& -c \mid a \& -b \& -c \mid a \& -b \& -c \mid$ endmodule

#### Synthesis:

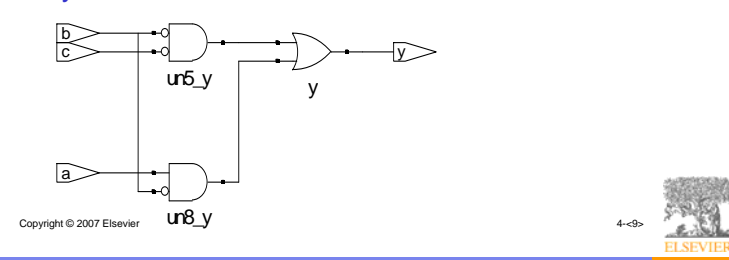

### Verilog Syntax • Case sensitive– Example: reset and Reset are not the same signal. • No names that start with numbers – Example: 2mux is an invalid name. • Whitespace ignored • Comments:– // single line comment – /\* multiline comment \*/ Copyright © 2007 Elsevier 4-<10> • logic represents a Boolean signal in SystemVerilog – 0, 1, x, z – Essentially replaces wire and reg data types from Verilog – Exception: use tri or trireg on nets with multiple drivers

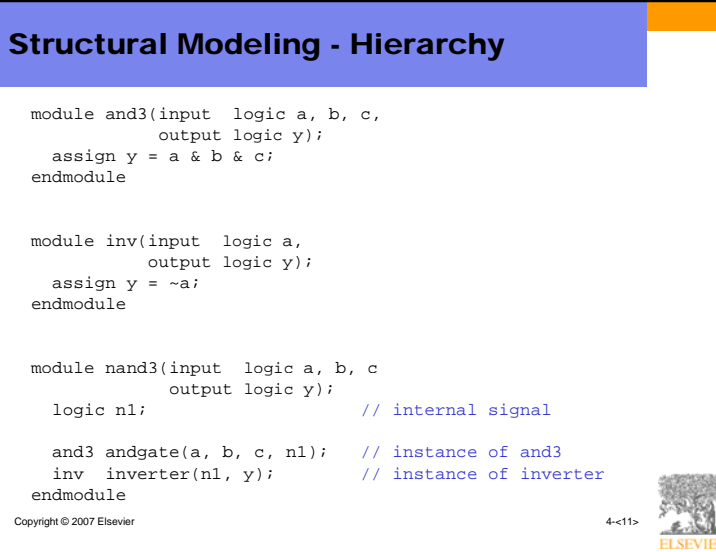

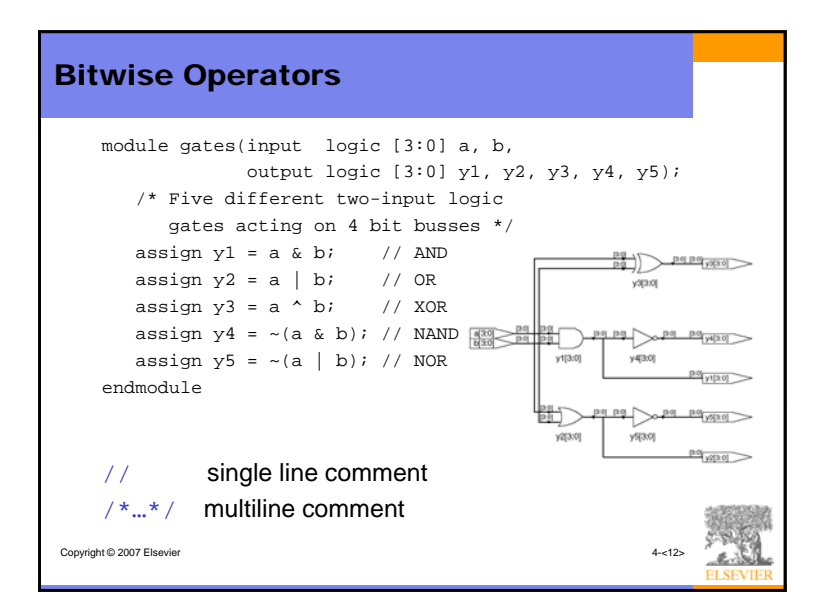

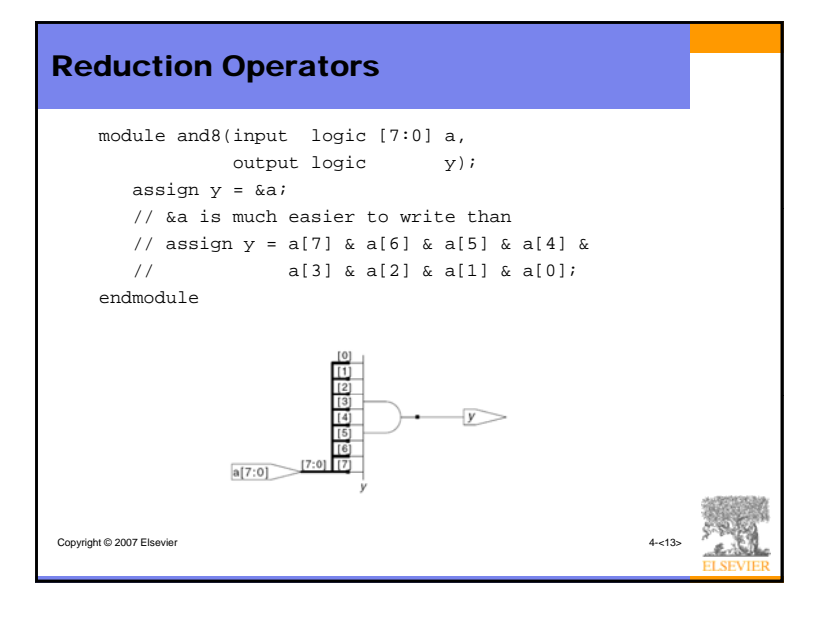

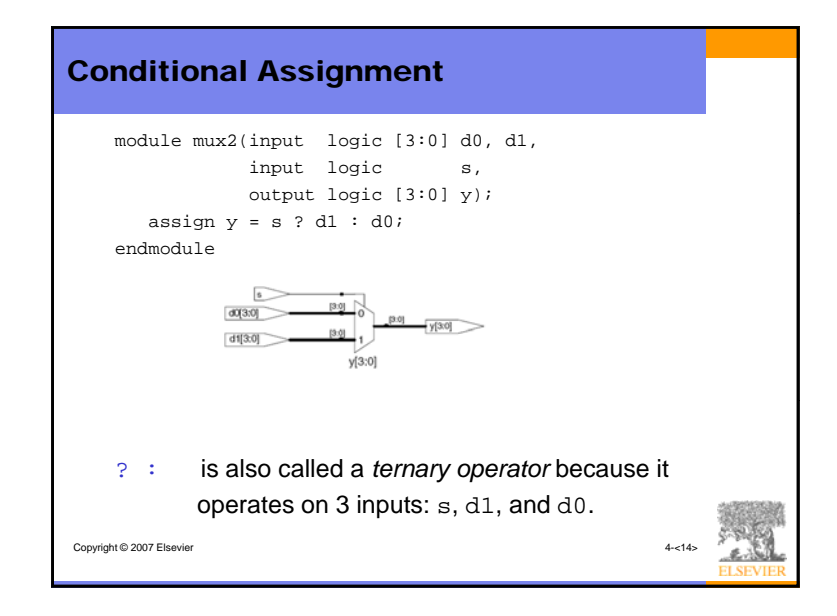

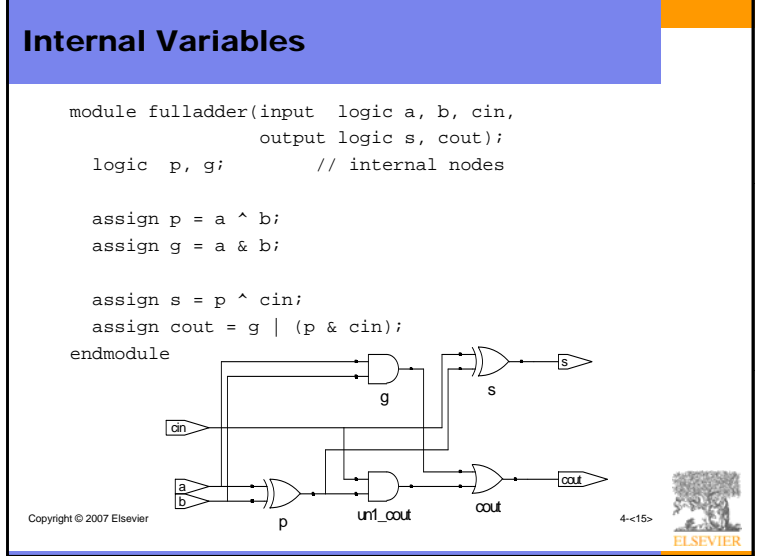

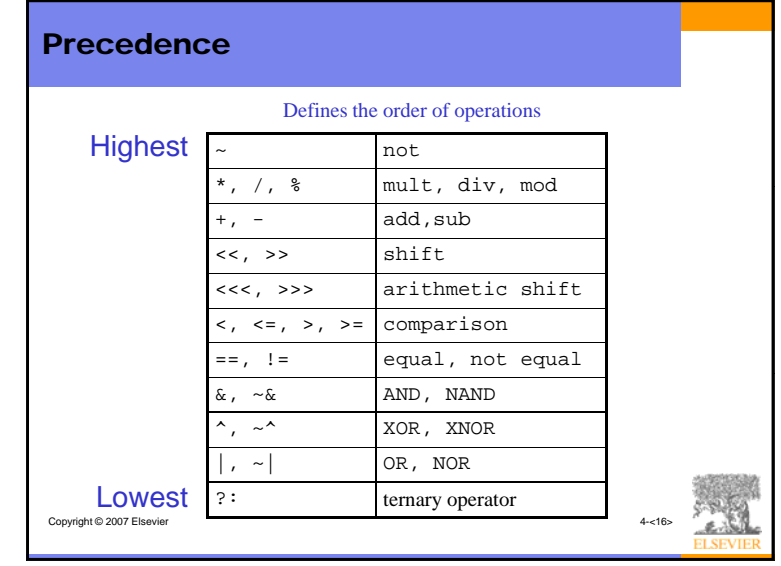

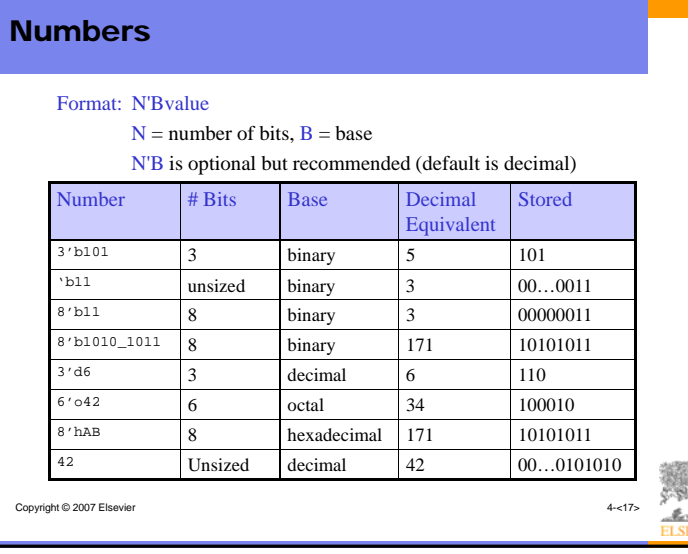

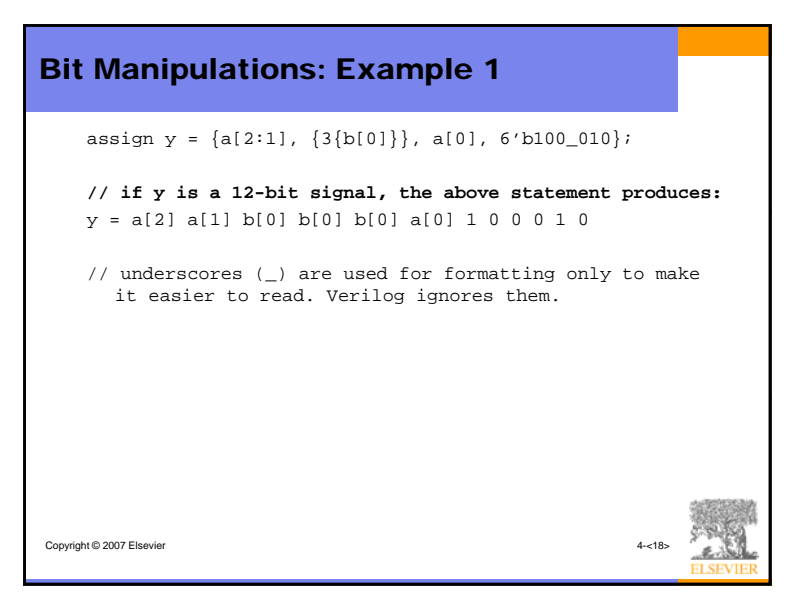

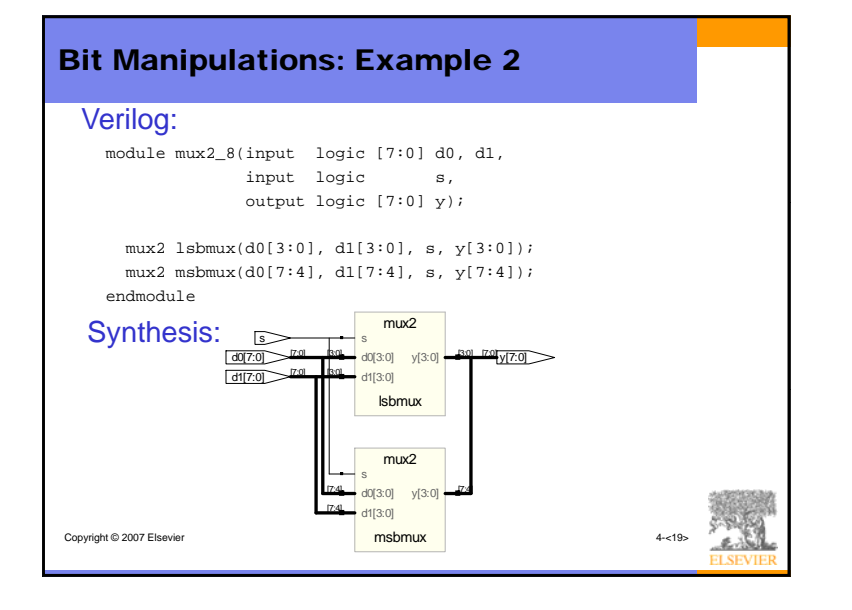

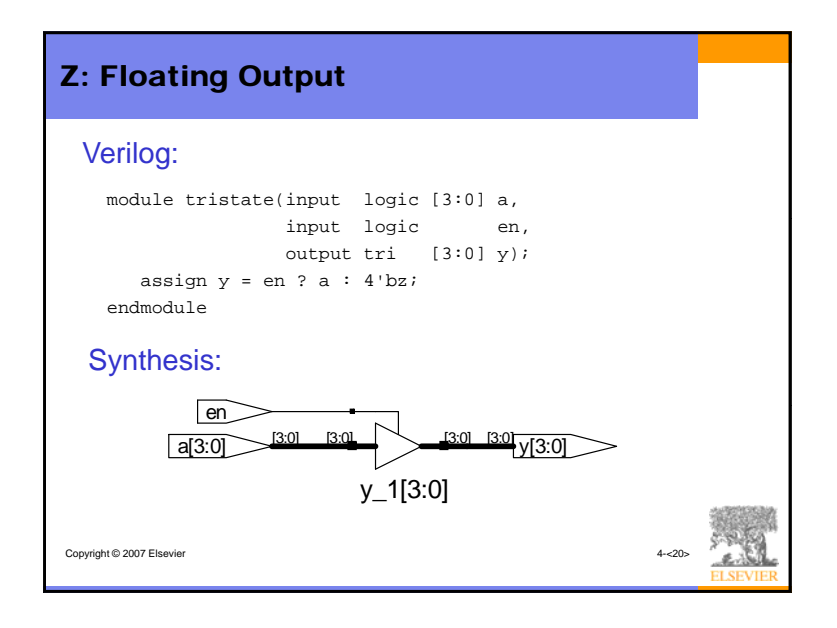

### 5

## Tristate Busses

- logic signals must have exactly one driver
- Tristate busses may have multiple drivers – Use tri or trireg
- Typically one driver is active at a time
	- If multiple drivers give conflicting values, bus gets <sup>x</sup>
	- If no driver is active:
		- tri floats (z)
		- trireg keeps its prior value

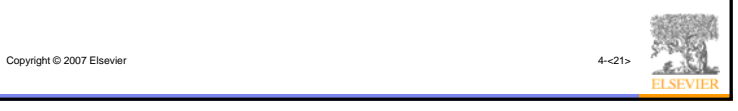

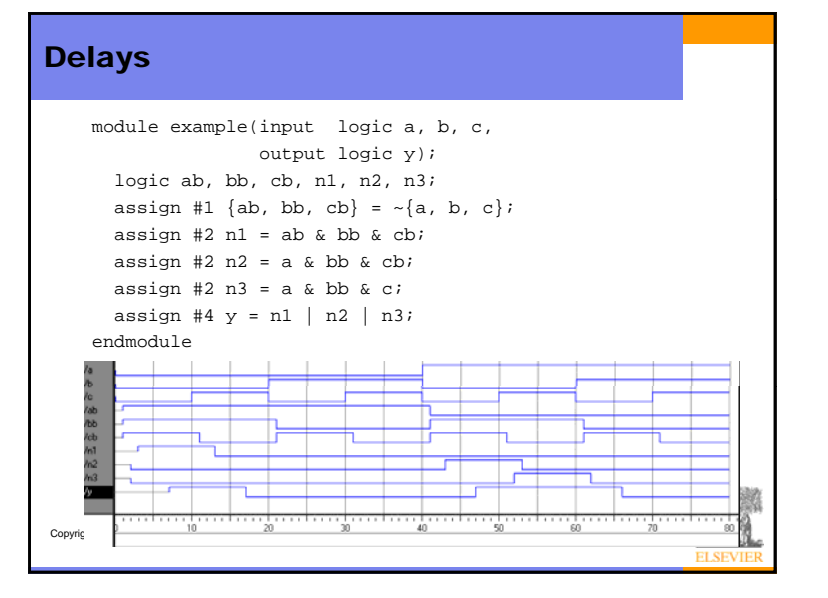

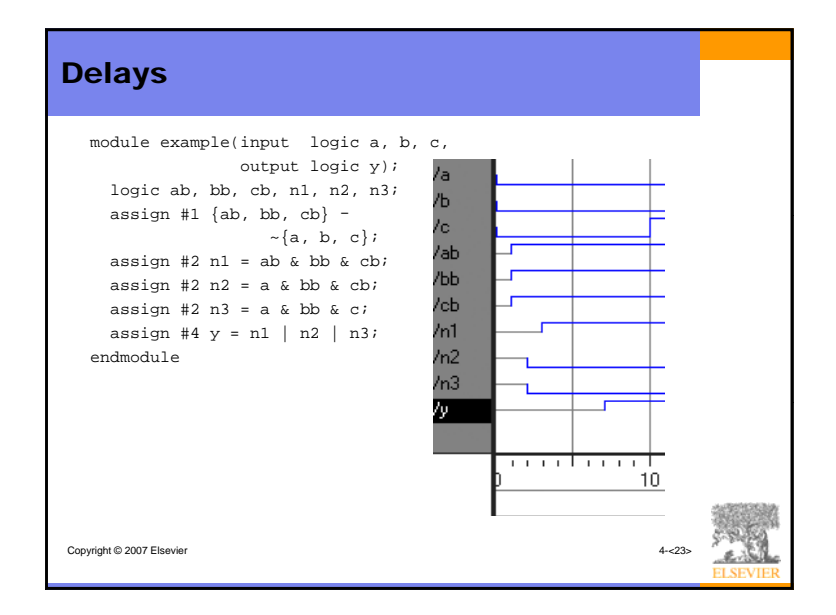

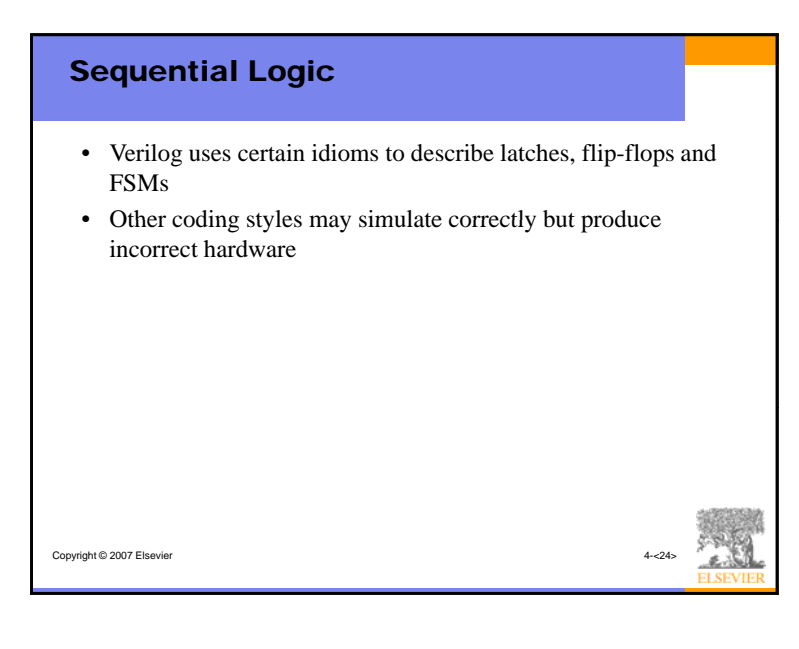

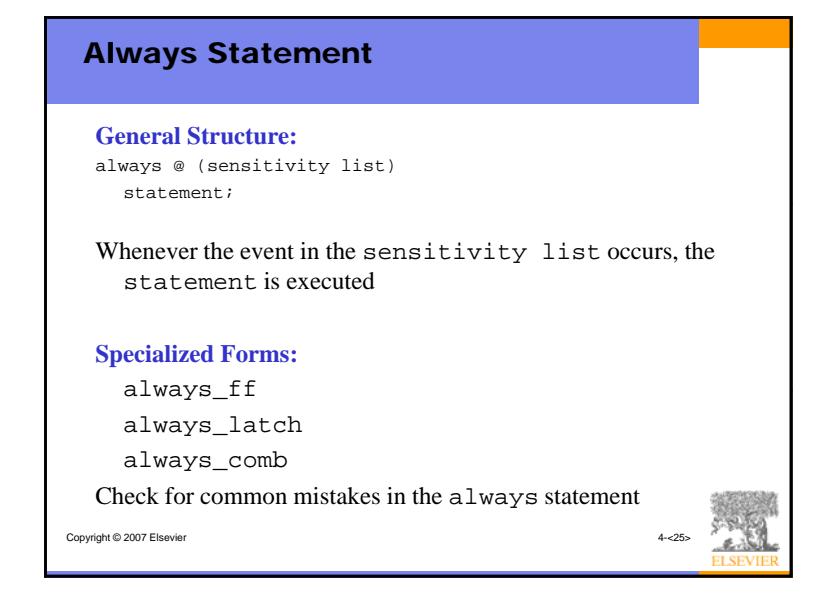

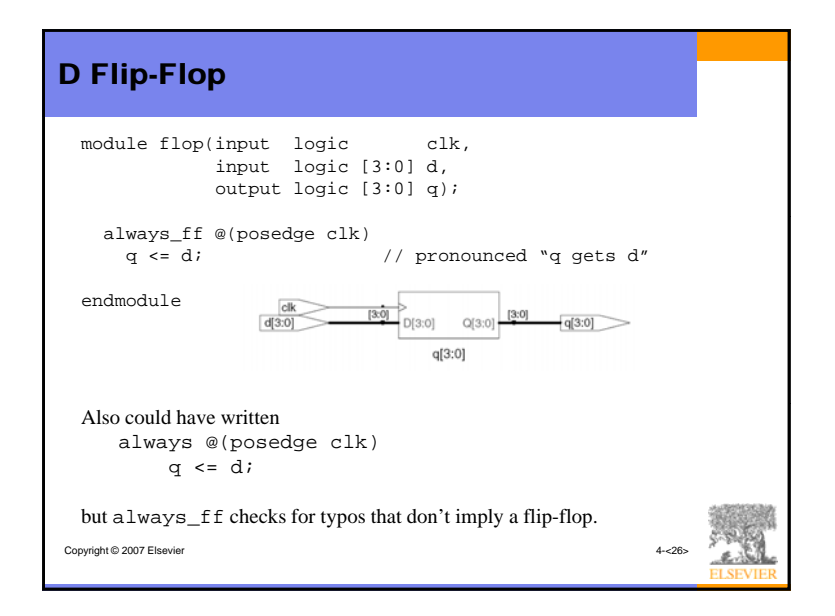

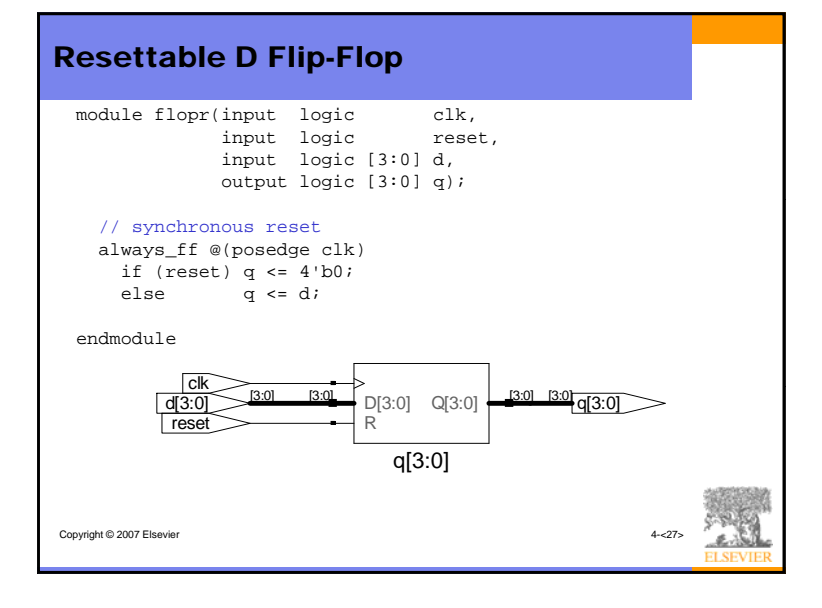

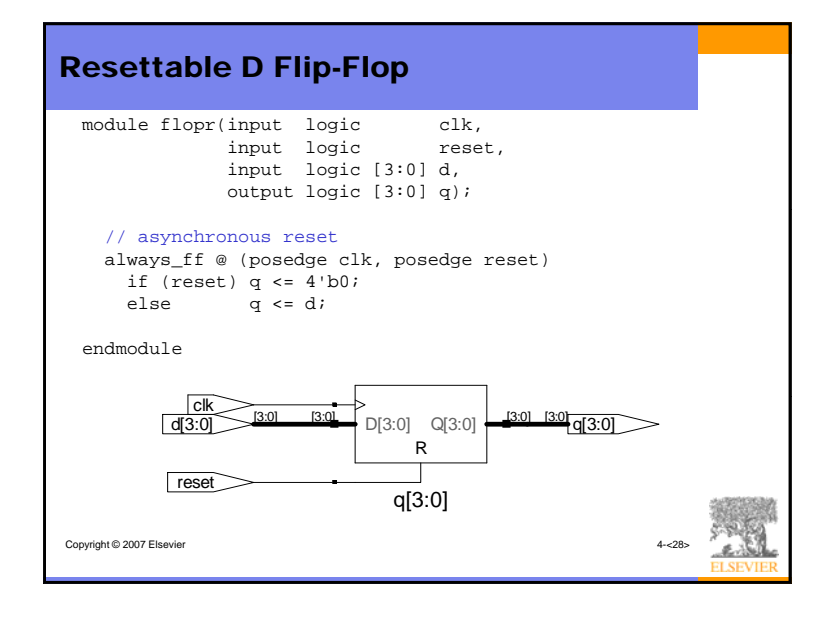

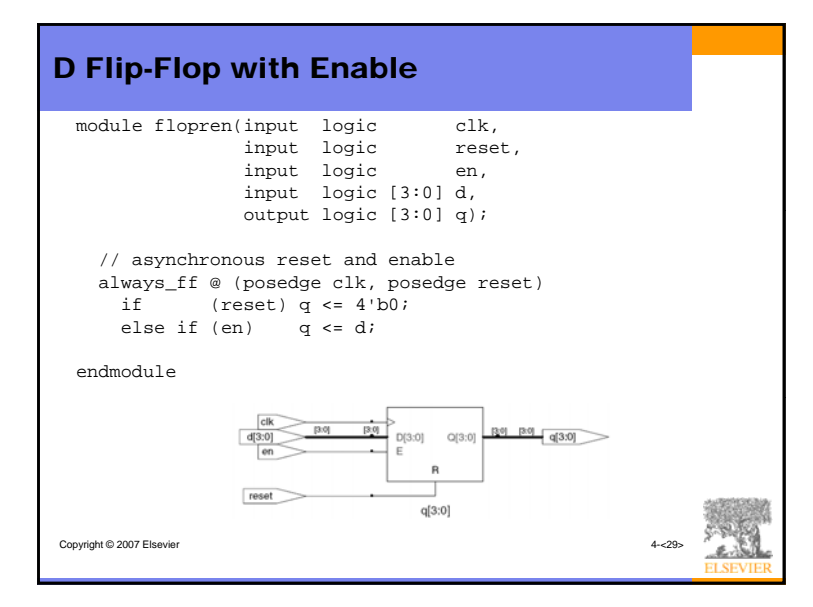

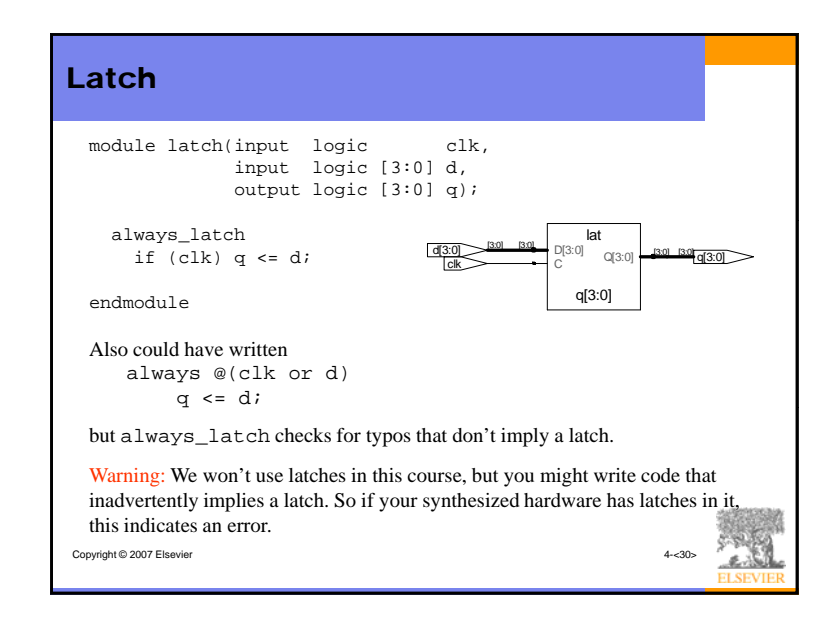

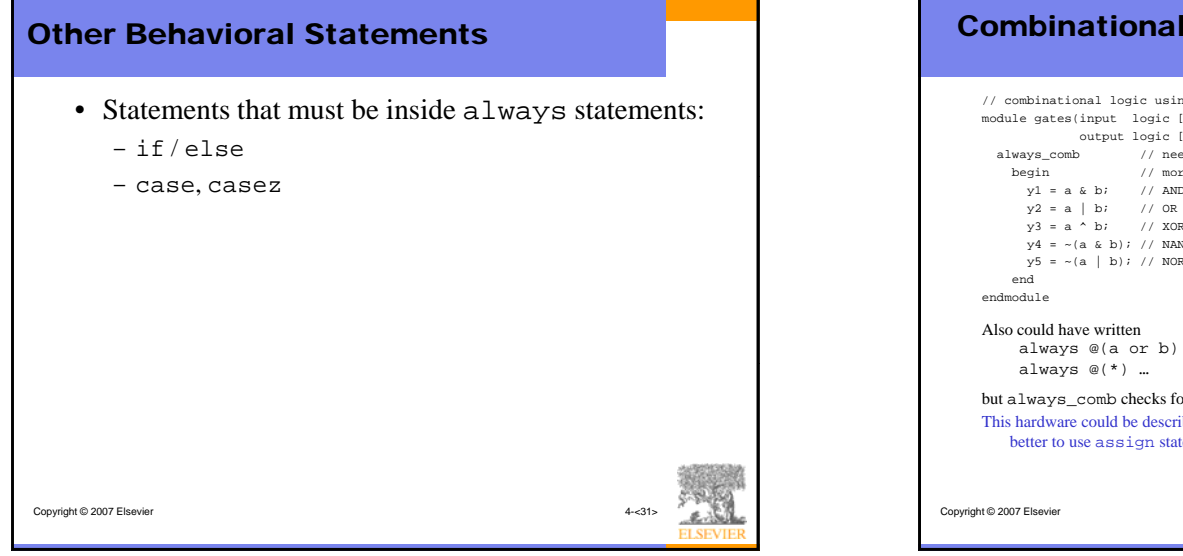

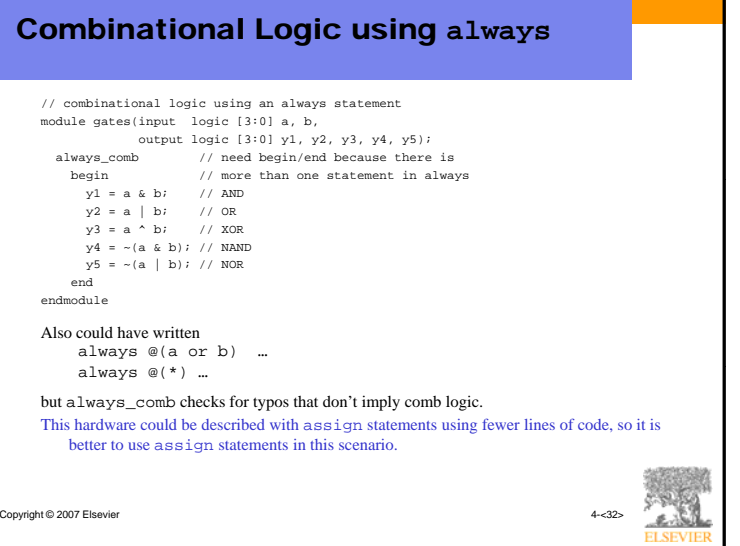

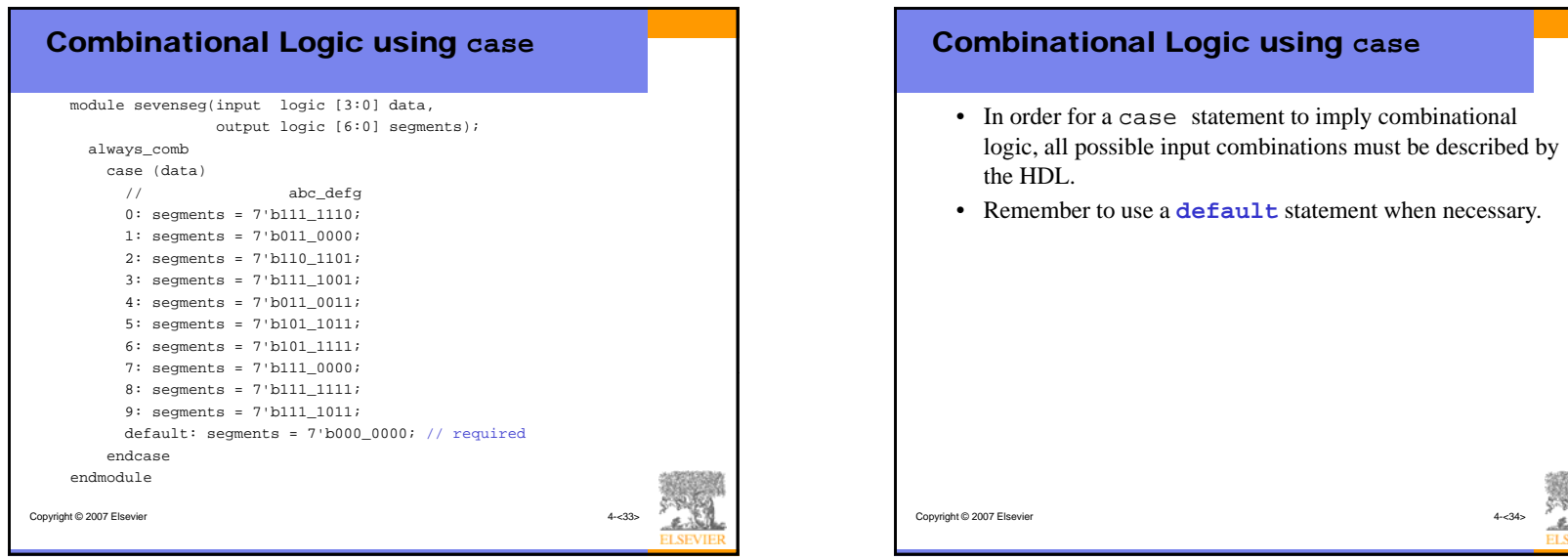

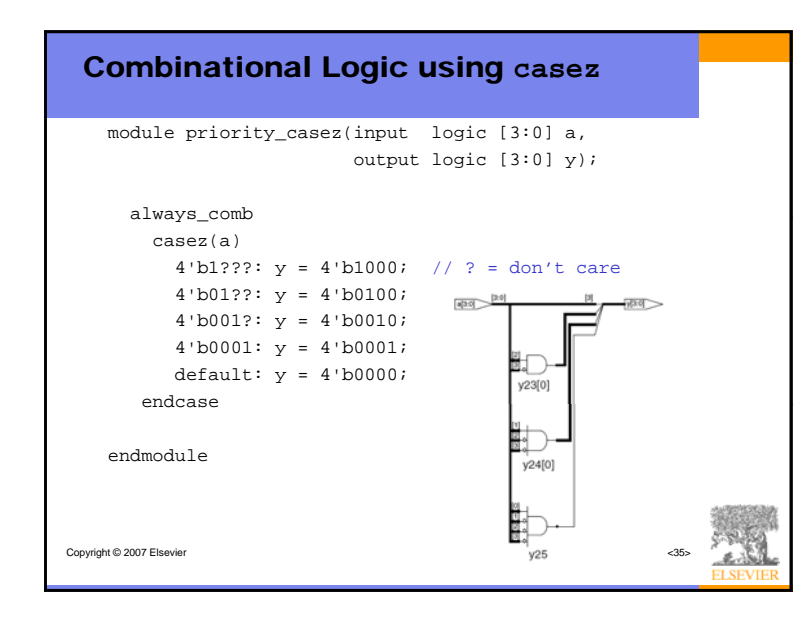

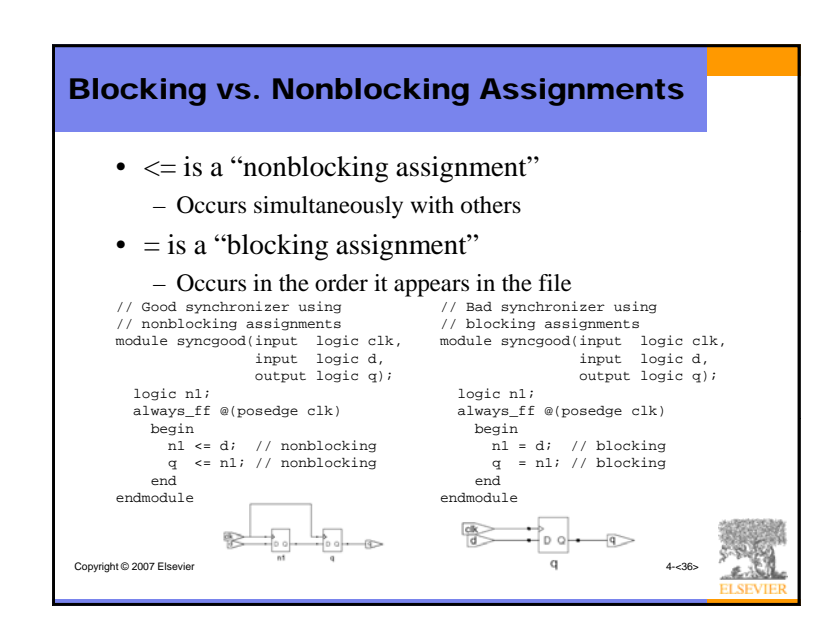

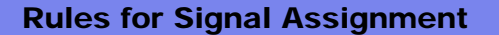

- Use always\_ff @(posedge clk) and nonblocking assignments  $(\leq)$  to model synchronous sequential logic always\_ff @(posedge clk) q <= d; // nonblocking
- Use continuous assignments (assign ...) to model simple combinational logic. assign  $y = a \& b$ ;
- Use always\_comb and blocking assignments (=) to model more complicated combinational logic where the always
- Do not make assignments to the same signal in more than one always statement or continuous assignment statement.

Copyright © 2007 Elsevier 4-<37>

statement is helpful.

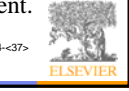

### Life Before SystemVerilog

Copyright © 2007 Elsevier

- In the original Verilog standard, logic didn't exist
- wire and reg were used inside
	- wire used for signals driven in assign statements
	- reg used for signals driven in always blocks
		- Whether or not they are registers (!)
- SystemVerilog avoids this confusing issue
	- But old code with wire and reg still works

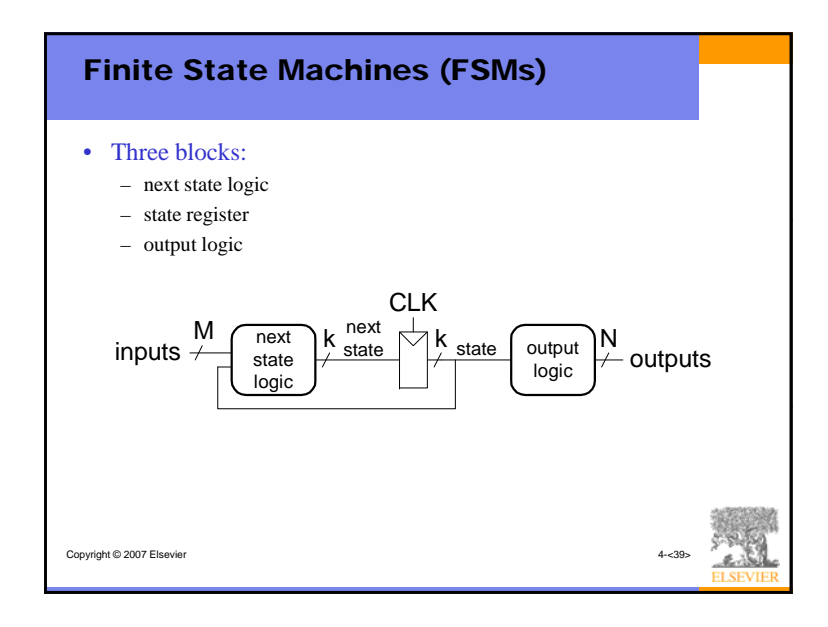

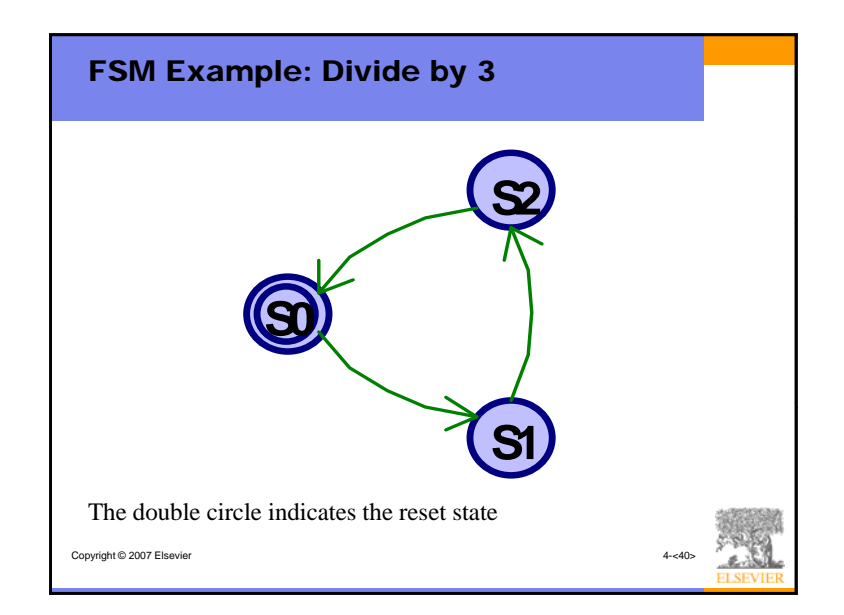

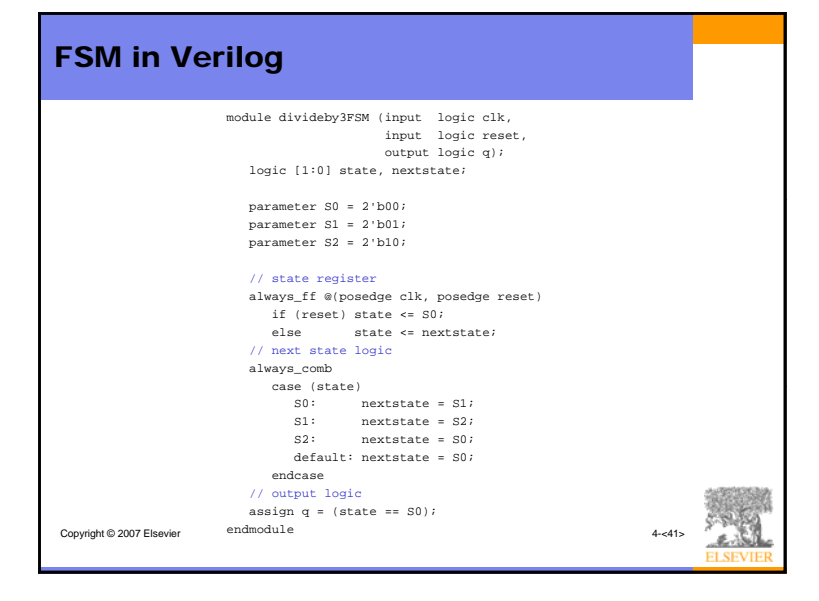

## Parameterized Modules

#### 2:1 mux:

module mux2#(parameter width = 8) // name and default value (input logic [width-1:0] d0, d1, input logic s, output logic [width-1:0] y); assign  $y = s$  ? d1 : d0; endmodule

Instance with 8-bit bus width (uses default): mux2 mux1(d0, d1, s, out);

#### Instance with 12-bit bus width:

 $mux2$  #(12) lowmux(d0, d1, s, out);

Copyright © 2007 Elsevier

### **Testbenches**

Copyright © 2007 Elsevier

- HDL code written to test another HDL module, the *device under test* (dut), also called the *unit under test* (uut)
- Not synthesizeable
- Types of testbenches:
	- Simple testbench
	- Self-checking testbench
	- Self-checking testbench with testvectors

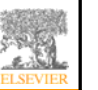

# Example Write Verilog code to implement the following function in hardware:  $y = \overline{bc} + a\overline{b}$ Name the module sillyfunction Verilog module sillyfunction(input logic a, b, c, output logic y); Copyright © 2007 Elsevier assign  $y = -b$  &  $-c$  | a &  $-b$ ; endmodule

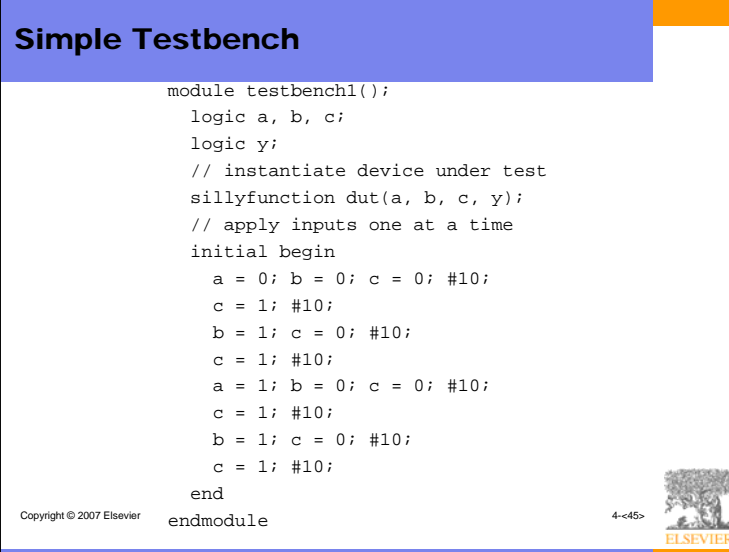

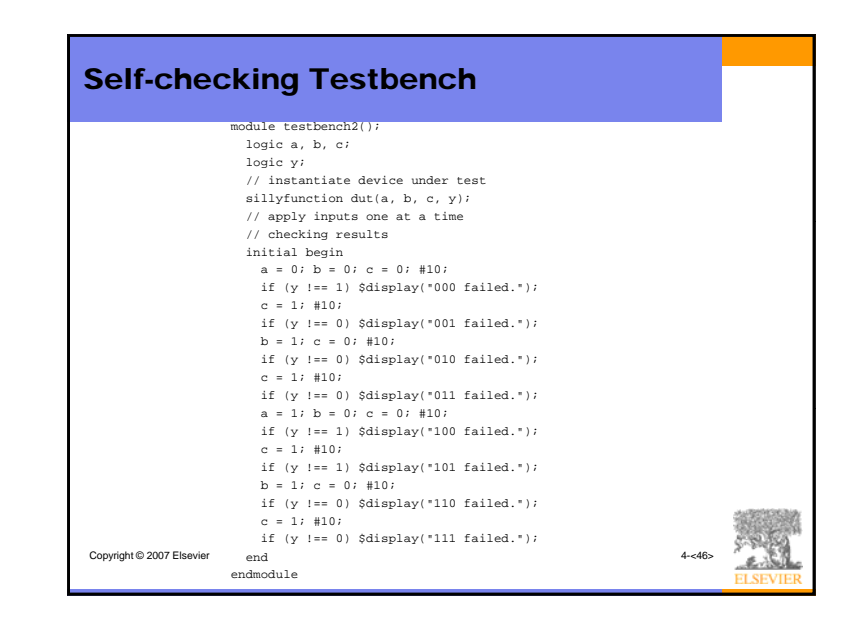

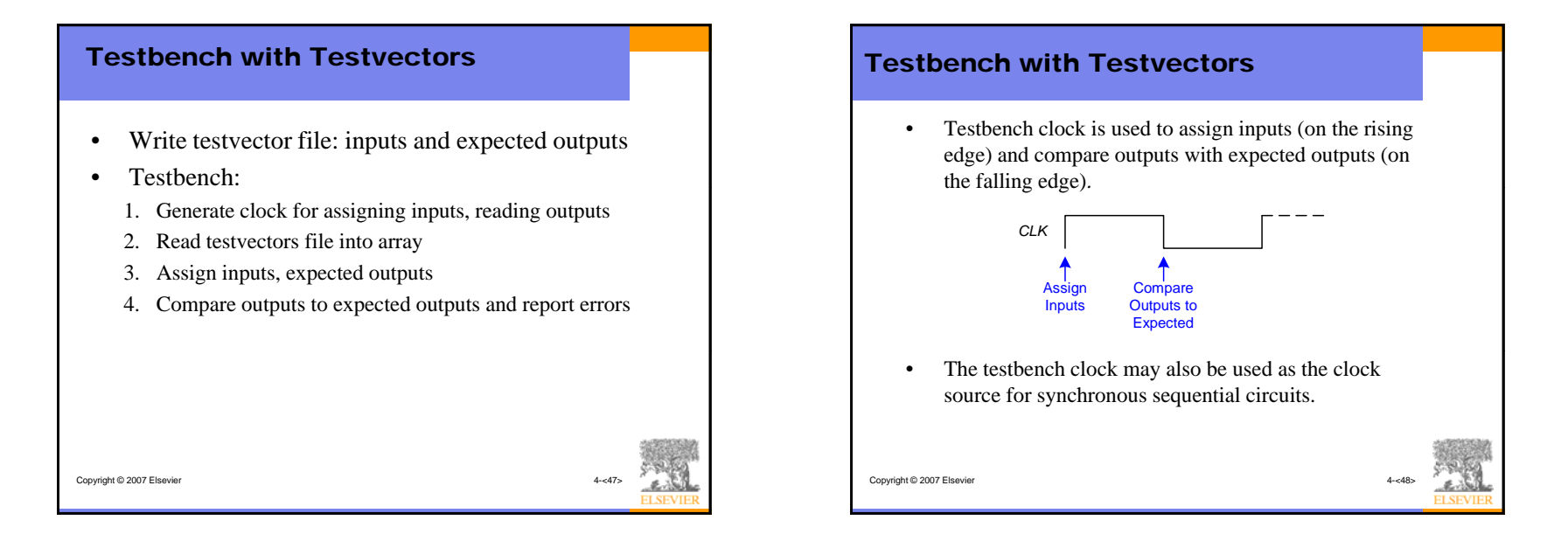

### Testvectors File

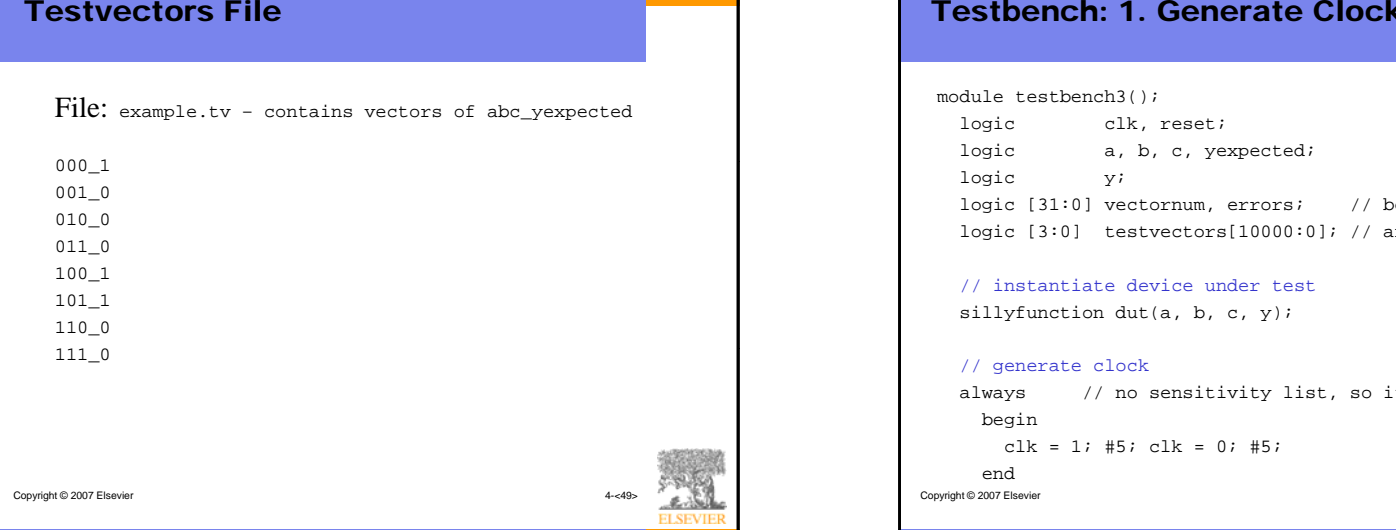

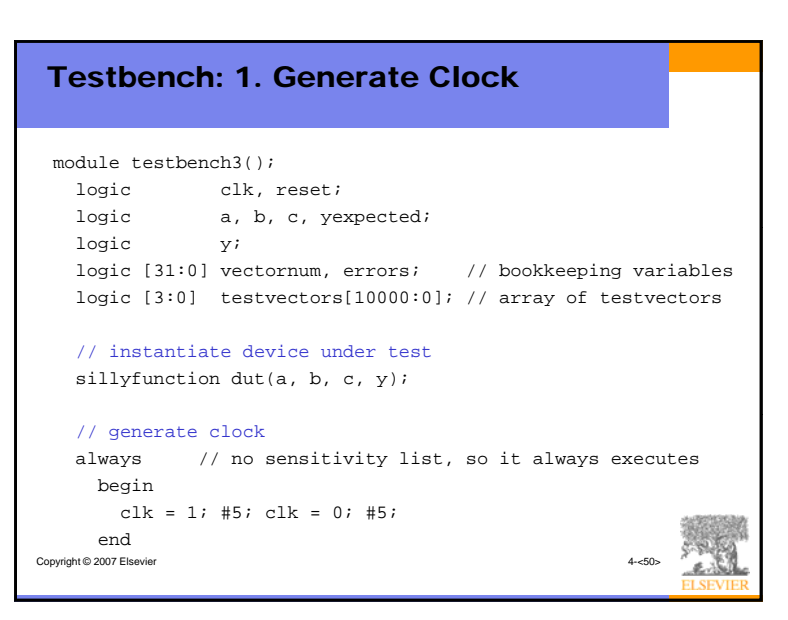

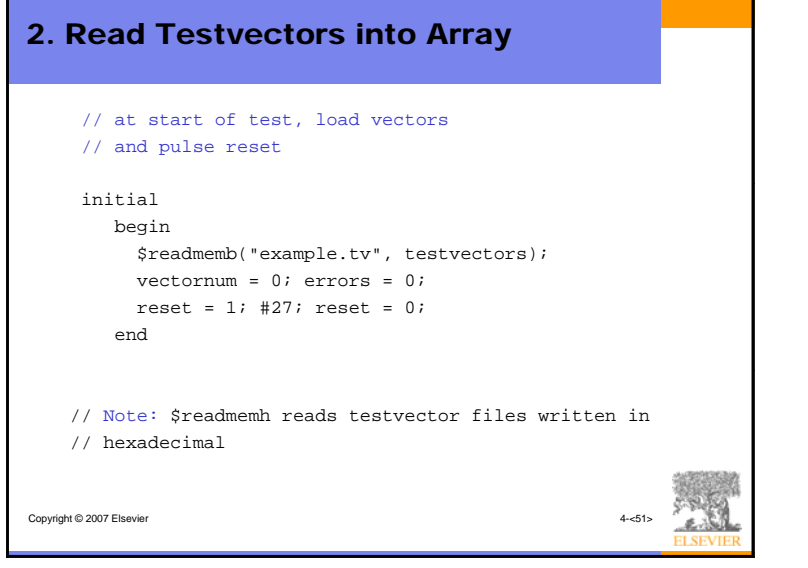

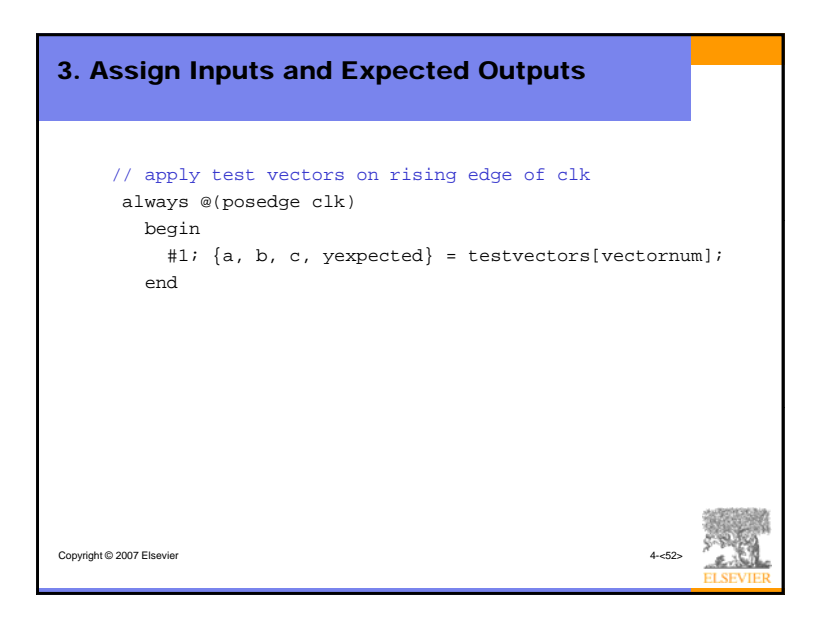

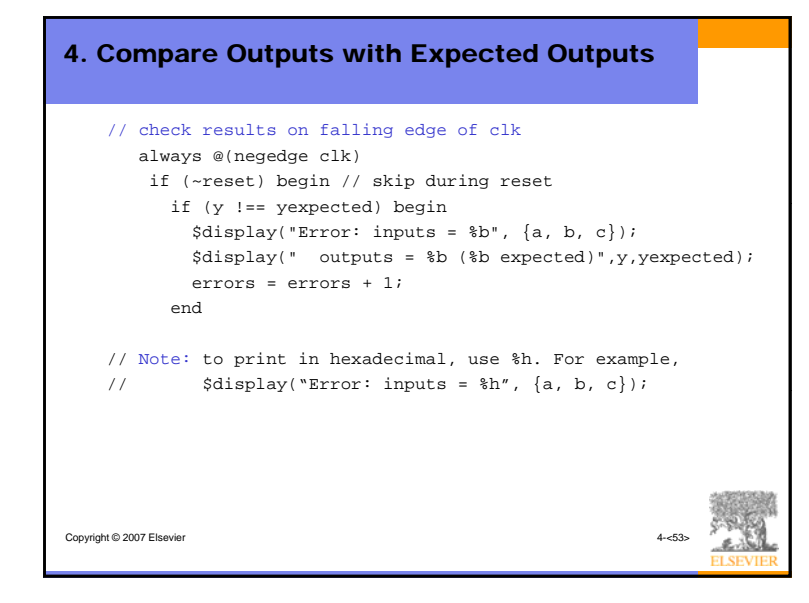

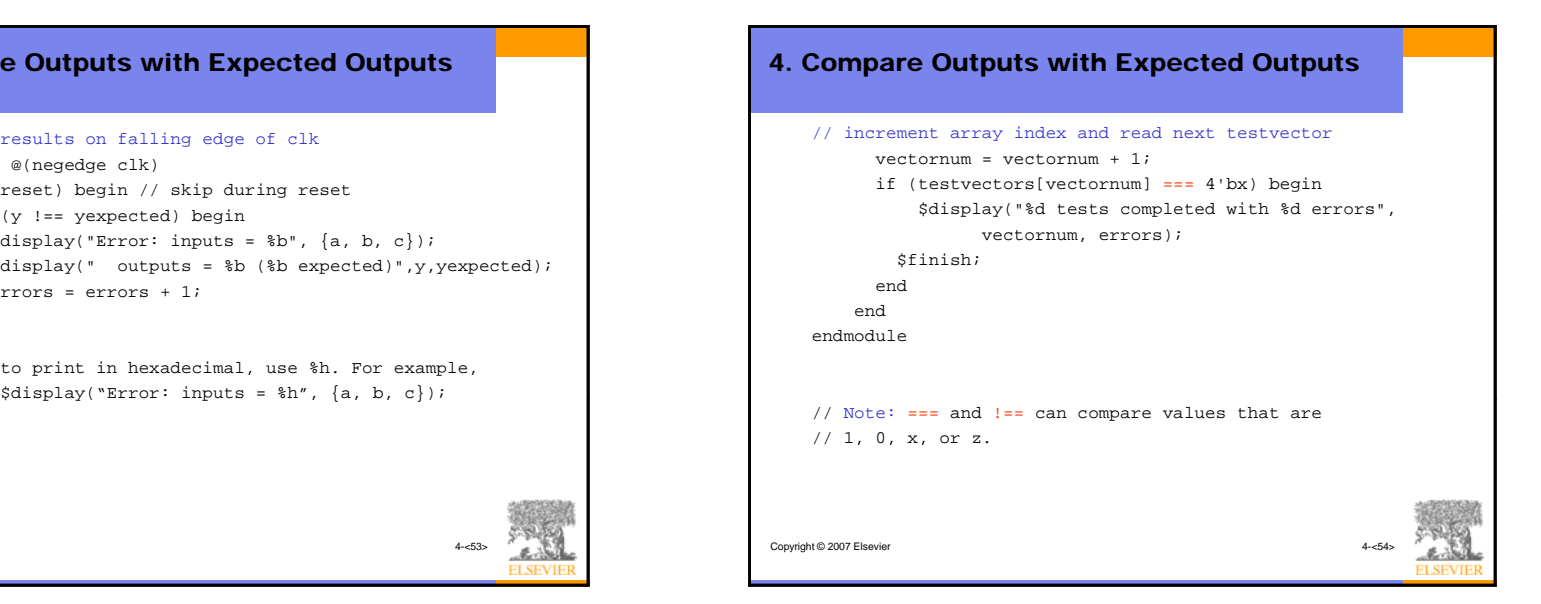